## **Foreman - Bug #11109**

# **Roles created via plugin DSL are missing Default user permissions**

07/14/2015 05:28 AM - Lukas Zapletal

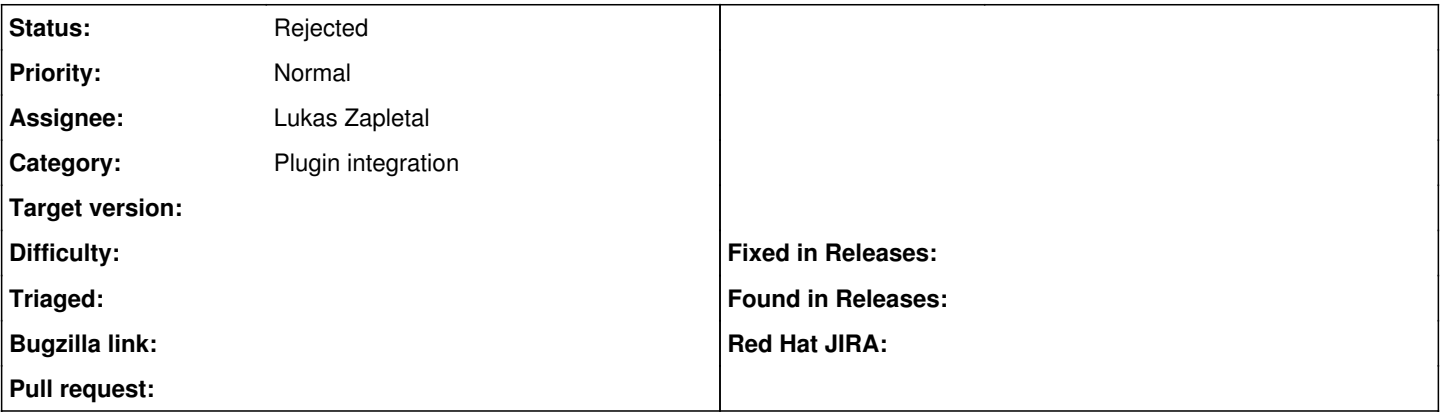

### **Description**

When new role is created, it is automatically assigned permissions defined in Default user. This works only in our controller, but not in our plugin "role" DSL statement.

All plugins need to make sure the permissions are added via migration. I will create such an example migration for discovery and inform the developers on the list.

#### **History**

### **#1 - 07/14/2015 07:06 AM - Lukas Zapletal**

*- Status changed from New to Rejected*

This is invalid, Default user permissions are not added automatically. We used to pre-fill the New Role form, but that does not work anymore. [#9425](https://projects.theforeman.org/issues/9425)